# adaptio() APACHE SLING & FRIENDS TECH MEETUP 2 - 4 SEPTEMBER 2019

# From 0 to HERO in under 10 seconds Radu Cotescu, Karl Pauls - Adobe

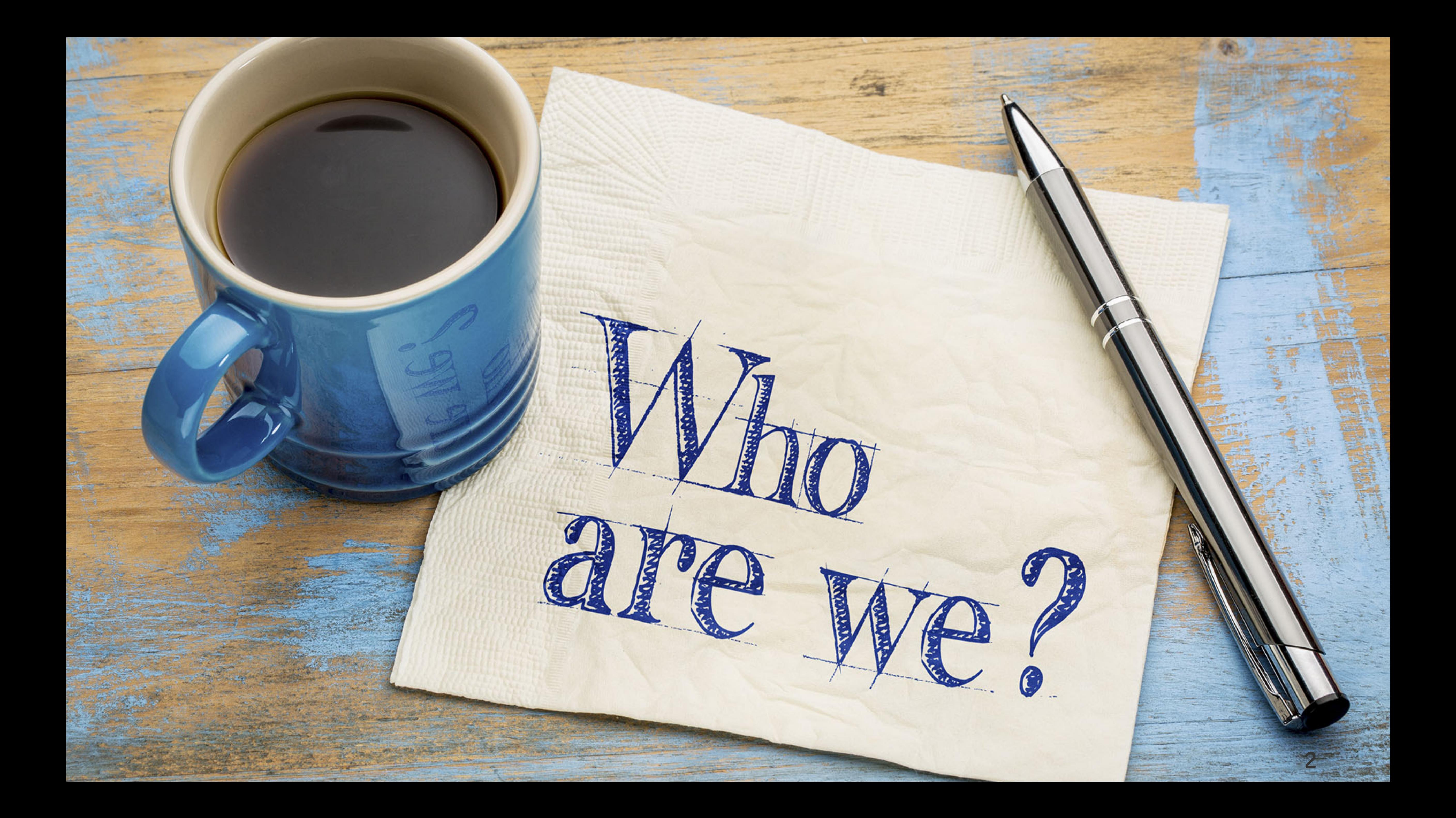

3

### Mr. Scripting adaptTo()

- Computer Scientist @ Adobe, Basel, Switzerland
- **E** Member of the Apache Software Foundation
- **Example Sling PMC member**
- **Maintainer of HTL for Apache Sling**
- **Initiator of the Apache Sling Validation** 
	- Framework

### **@raducotescu**

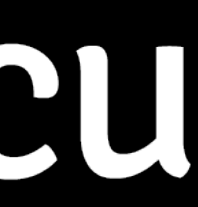

## Mr. Classloader adaptTo()

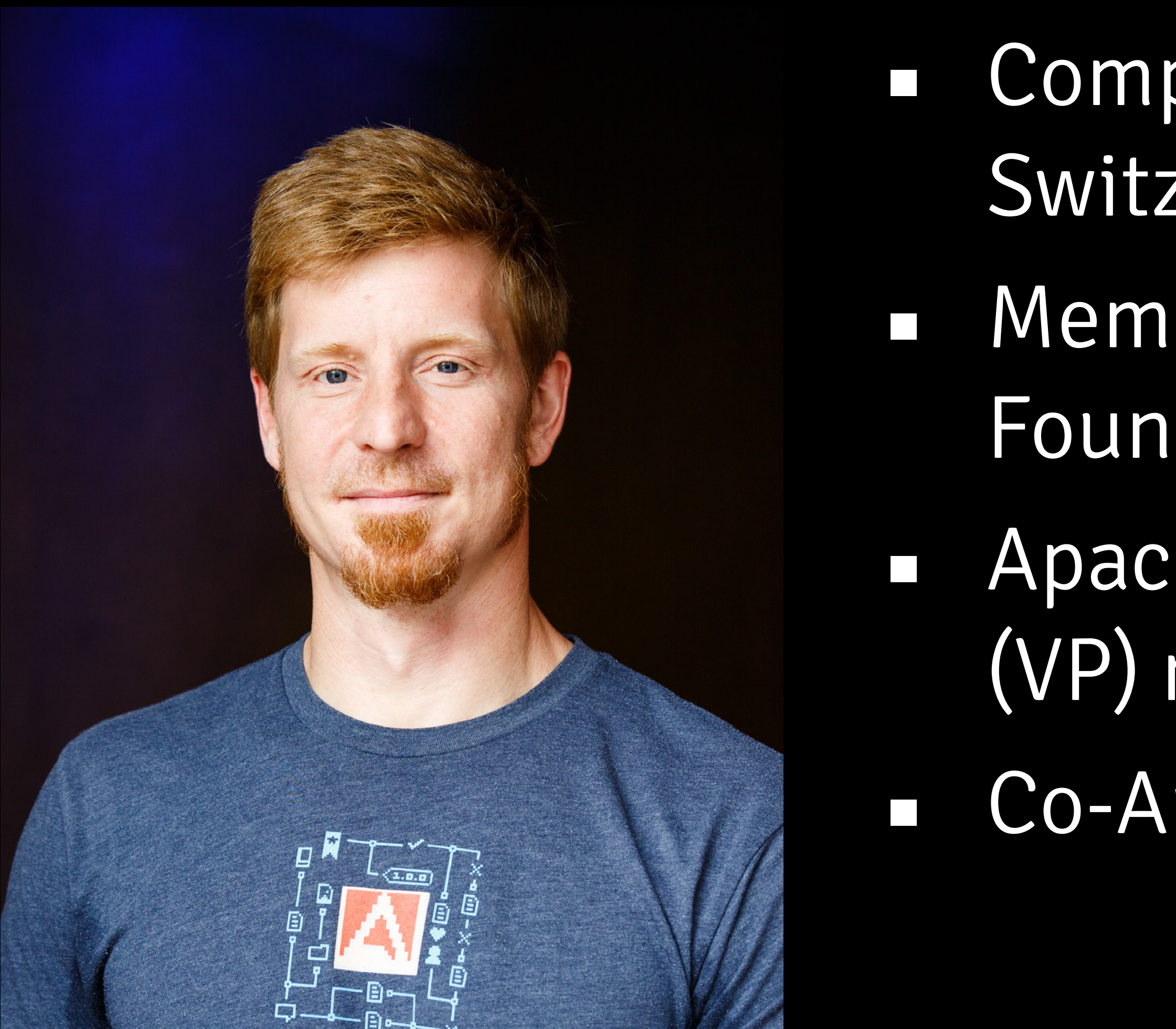

# V okarlpauls

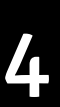

- Computer Scientist @ Adobe, Basel, Switzerland
- **I** Member of the Apache Software Foundation
- **Example Sling and Apache Felix PMC** (VP) member
- Co-Author of OSGi in Action

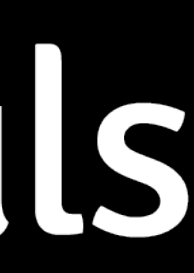

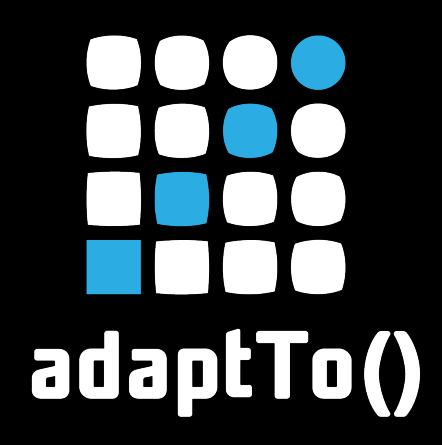

# Apache Sling Scripting Reloaded[0]

# Issential Wait, is this 2018 again?!?!

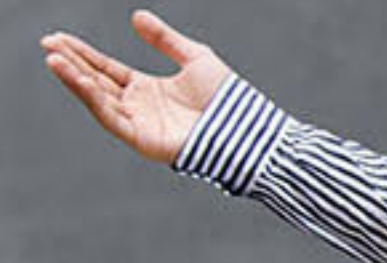

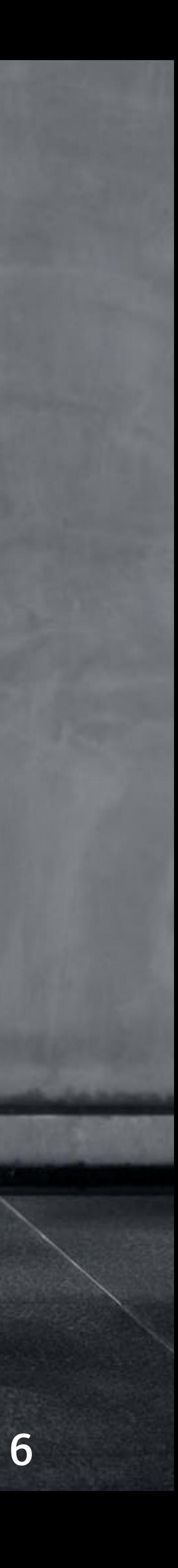

**versioned requirements** (Java APIs, other resource types to

- 1. **pack scripts** into OSGi **bundles**
- 2. define the resource types as **versioned capabilities**, with which scripts delegate or which scripts extend)
- 3. allow the platform to do what it's made to: wire things

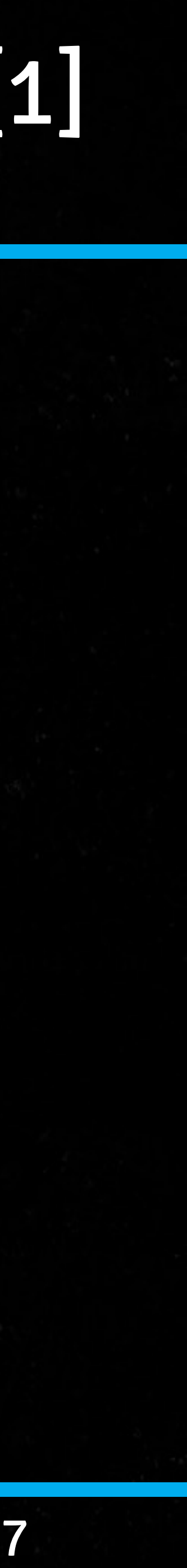

# Apache Sling Scripting Bundle Tracker[1]

### Core principles:

### What:

### 1. add-on module to which bundles that provide scripts have to

2. reuses the already established mechanisms for registering

- be wired explicitly
- servlets in Apache Sling
- 3. allows building light-weight instances that can be thrown into scripts

# Apache Sling Scripting Bundle Tracker[1]adaptTo()

production with very little warm-up, when using precompiled

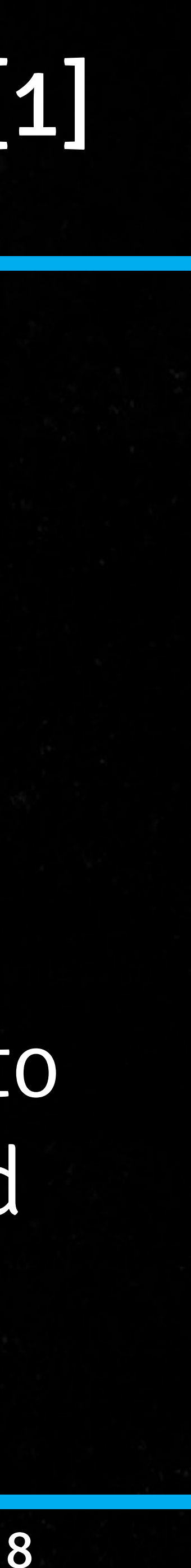

4. provides the mechanism for deploying truly versionable scripts, with explicit dependencies, by relying on the OSGi

## Apache Sling Scripting Bundle Tracker[1]adaptTo()

- framework
- 5. removes the need of a separate ScriptCache
- 6. removes additional pressure on the persistence layer
- 7. simplifies instance and application upgrades
- 

8. Maven plugin for generating requirements and capabilities

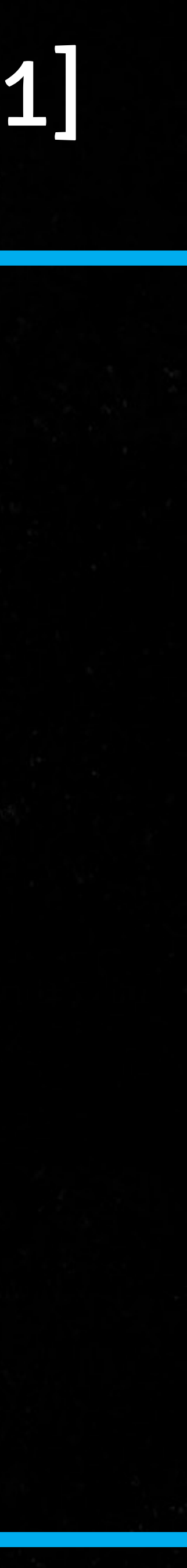

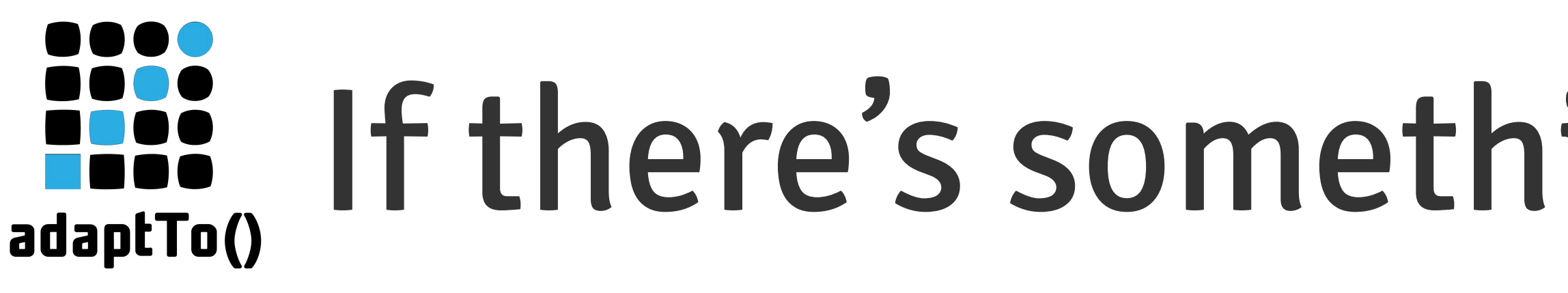

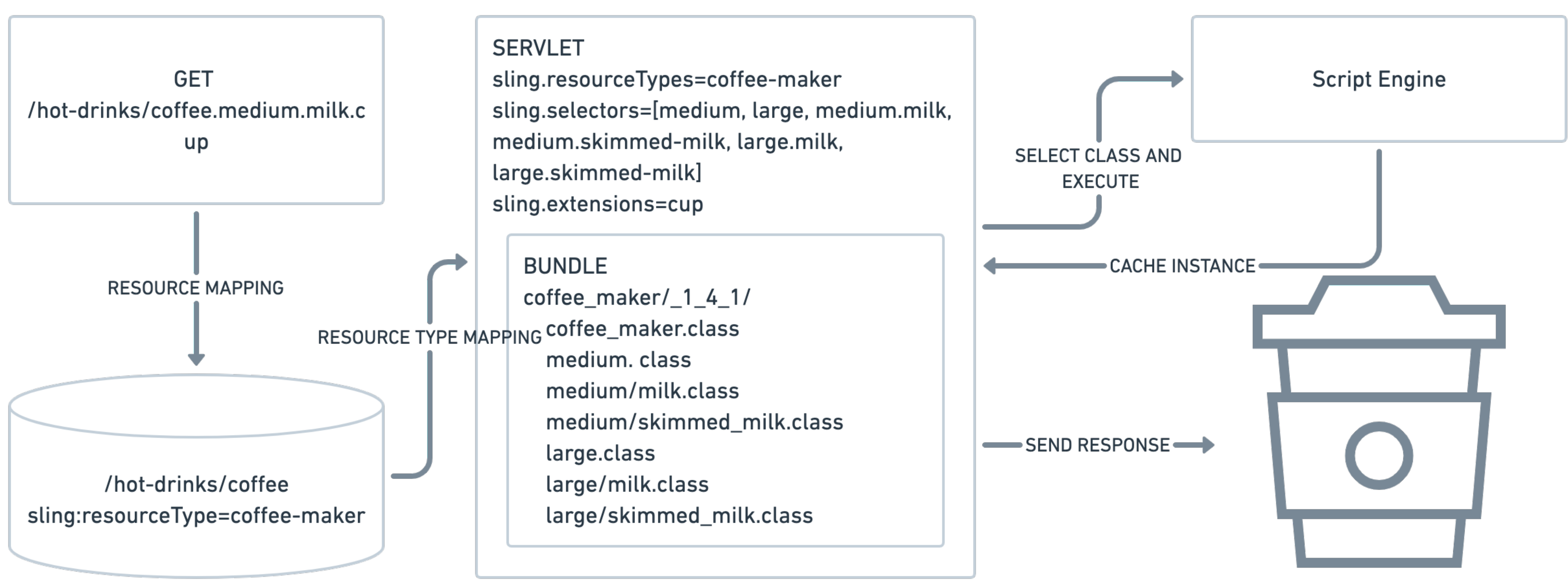

# If there's something cool from 2018

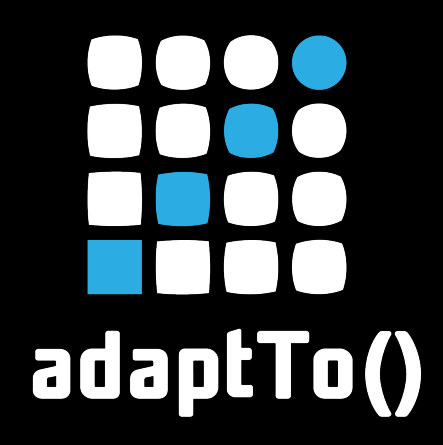

# From 0 to HERO in under 10 seconds

### And in 2019 the buzzwords are…

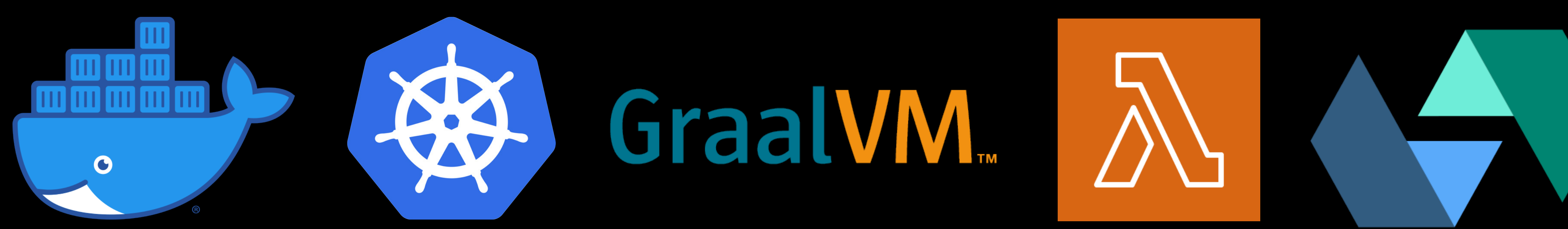

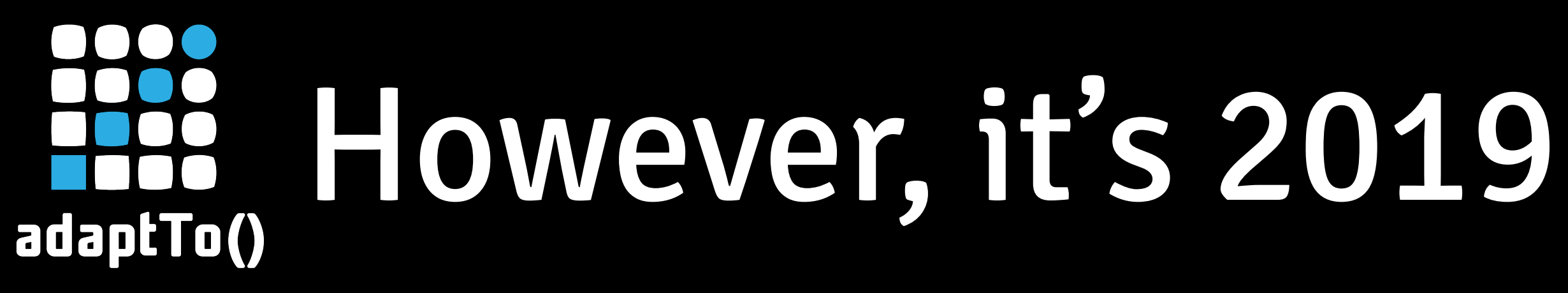

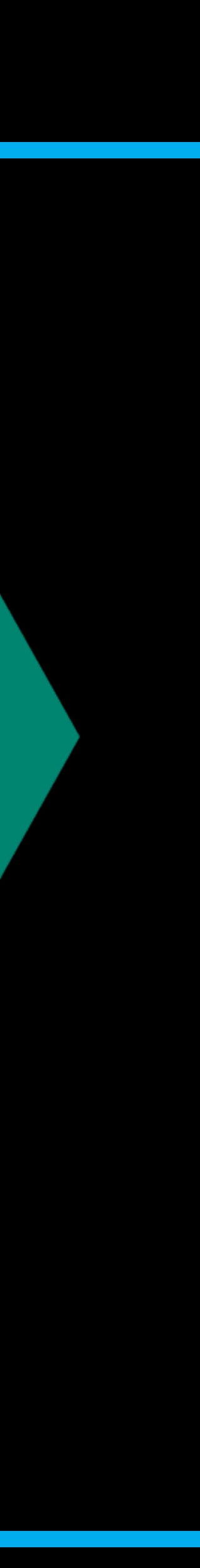

### Microservices Cloud Native DevOps Stateless XaaS

A container should be: ✓immutable ✓reasonably lightweight, which implies ✓small disk footprint ✓small memory footprint ✓blazing fast start-up time ✓horizontally scalable (remember Kubernetes?), therefore preferably stateless

### If Sling would be a Docker image […]adaptTo()

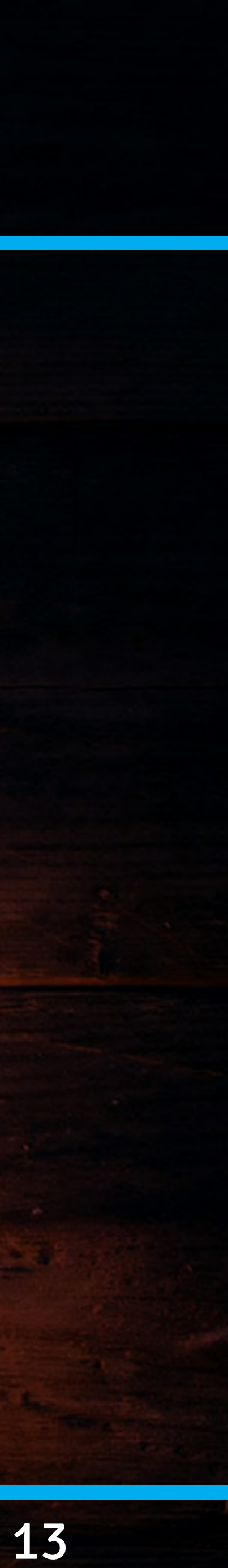

### [2] Junder 100 MB [44] adaptTo()

1. Sprinkle Apache Sling Feature Model to taste: 1. no configurations on disk 2. lightweight launcher (no caching of artifacts) 2. Mix a bit of jlink to create a custom JRE: 1. use jdeps to figure out the dependencies 2. try to avoid java.desktop, if possible 3. Base your image on alpine

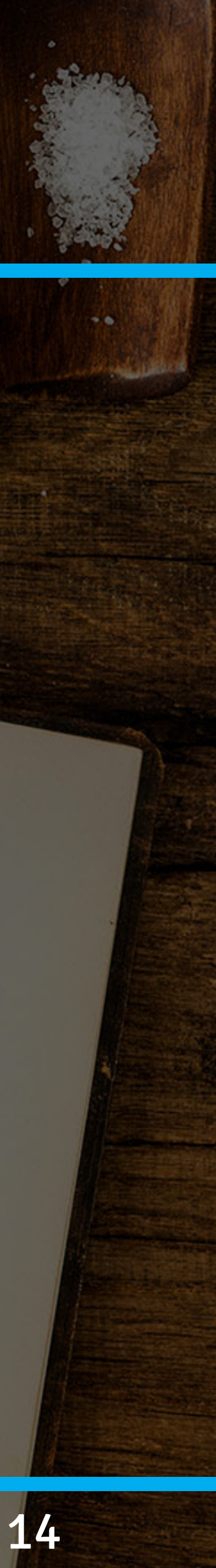

### **E. E. Land completely stateless** adaptTo()

### 1. Use a customised Sling setup – minimum number of bundles ▪ JCR-less Sling (we know, it's heresy) - the Resource Provider API can be used to expose Resources from anywhere

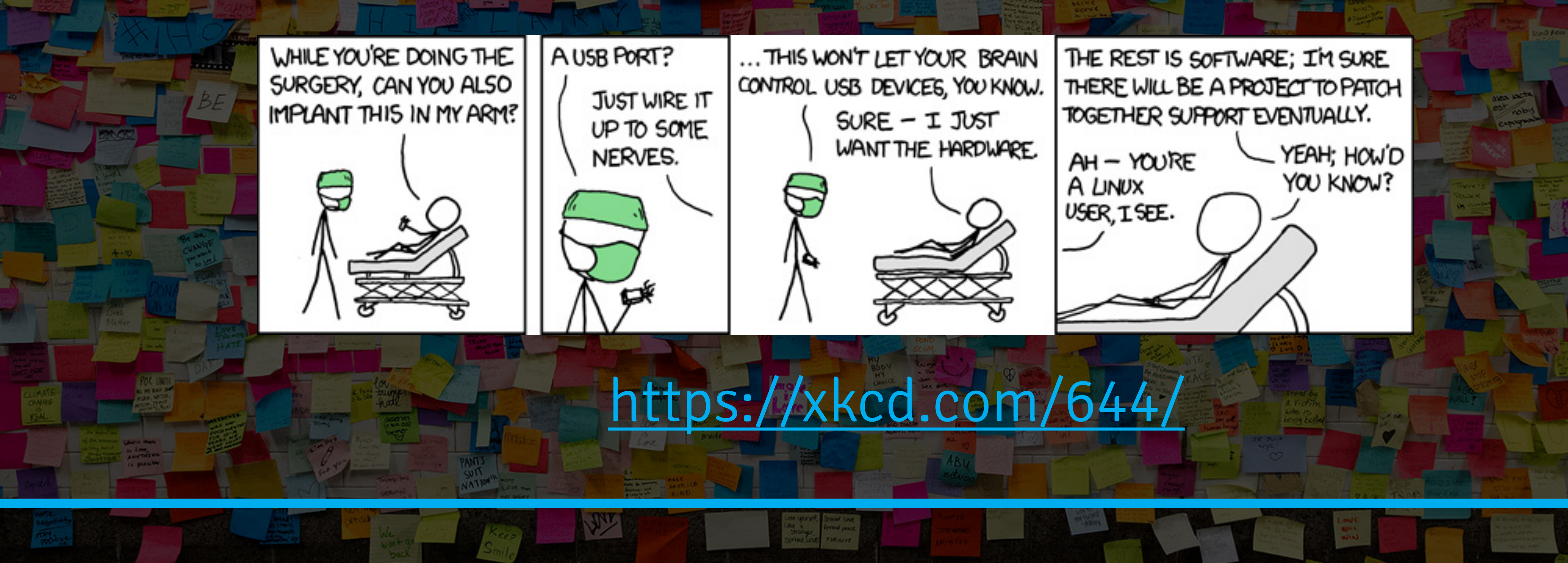

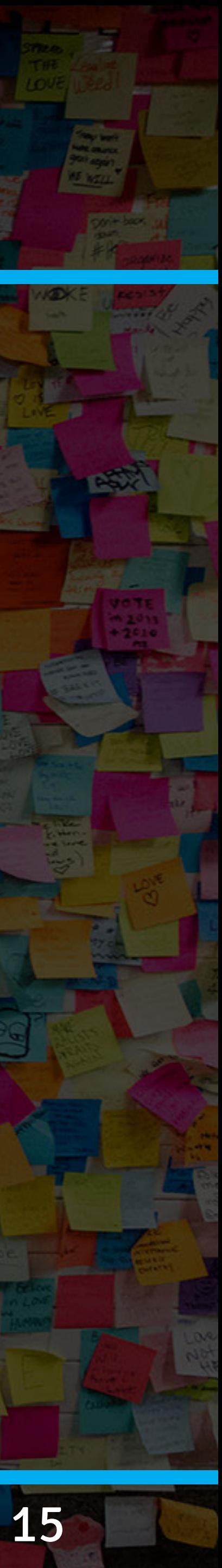

### $E$  and completely stateless adaptTo()

2. /content exposed through remote Resources 3. Precompiled component scripts served through bundles (separation of concerns [1]) 4. Immutable deployment **Eature Model only** 

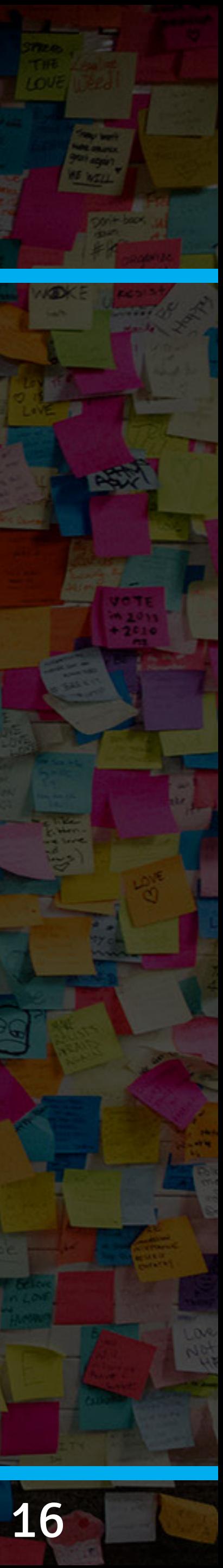

### 0000 RemoteStorageProvider API **OCCES** adaptTo()

### /\*\*

- \* A {@code RemoteStorageProvider} is responsible for retrieving the {@link RemoteResourceReference}s \* corresponding to a certain Sling path.
- \*/

### @ProviderType

public interface RemoteStorageProvider {

### @Nullable

RemoteResourceReference findResource(@NotNull String slingPath, @NotNull Map<String, Object> authenticationInfo);

### @Nullable

File getFile(@NotNull RemoteResourceReference reference, @NotNull Map<String, Object> authenticationInfo);

### @Nullable

Directory getDirectory(@NotNull RemoteResourceReference reference, @NotNull Map<String, Object> authenticationInfo);

}

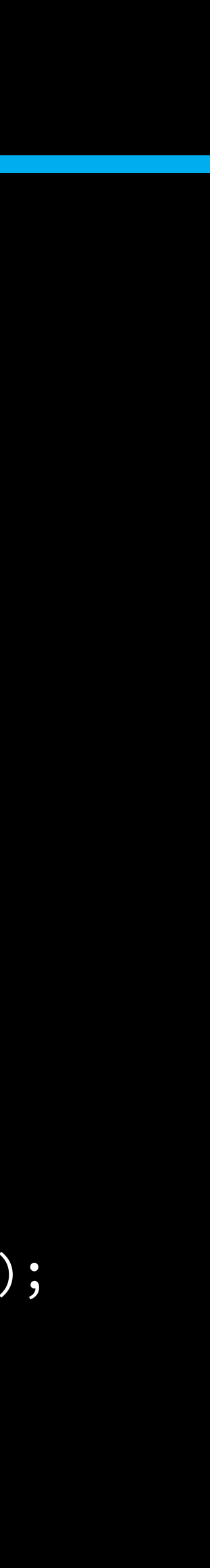

## RemoteStorageProvider API adaptTo() **Experimental! API to have different remote resources hooked** into Sling via ResourceReference reference, anothula Marstring, obj **I:1 mapping between a Resource Control Ceprovider and a** RemoteStorageProvider **Provides a Resource tree based on files and folders, with a** special .... slaing... j son file for defining properties Includes an in-memory caching layer and event handling (optional); should probably delegate this to Redis \* @param h void registerEventHandler(RemoteResourceEventHandler handler);

RemoteStorageProvider > findResource()

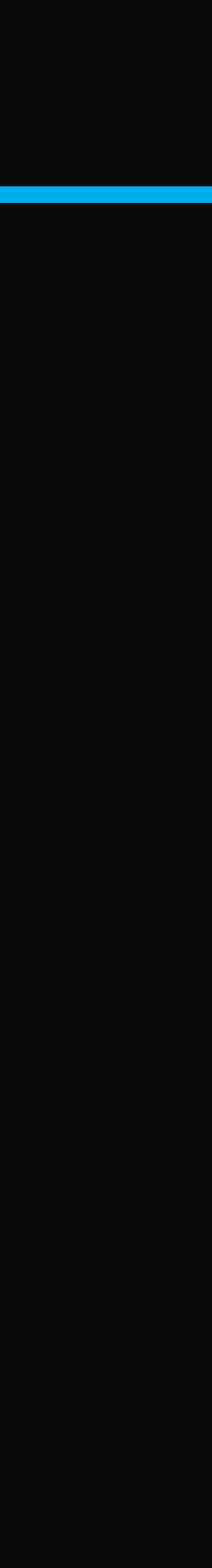

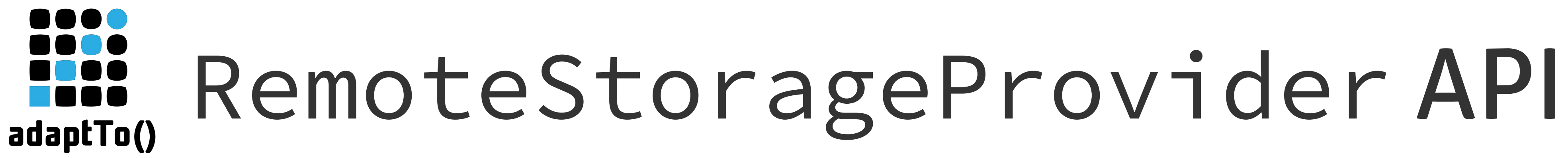

![](_page_18_Figure_1.jpeg)

![](_page_18_Picture_5.jpeg)

![](_page_19_Picture_0.jpeg)

![](_page_19_Figure_1.jpeg)

![](_page_20_Picture_4.jpeg)

![](_page_20_Picture_0.jpeg)

![](_page_20_Picture_1.jpeg)

\*or how we can embarrass ourselves if things don't work

11111111111 ✓ stateless Docker container ✓ 75 MB JCR-less Sling web application including the JRE ✓ less than 200 MB memory footprint ✓ less than 10 seconds elapsed before first rendering\* ✓ 0 dynamically generated classes (no compilers)

# So what was this demo about? adaptTo()

\* on a crazy expensive 2018 MacBook Pro ; good luck deploying servers so powerful in production!

![](_page_21_Picture_4.jpeg)

OSGi RFP 196 [2] **.** Provides a way to use an OSGi framework with custom classloaders (a.k.a. OSGi Connect/PojoSR) Graal/Substrate VM ▪ Ahead-of-Time (AOT) Java code compilation Together with the precompiled bundled scripts it should be possible to perform an AOT compilation of our Sling application as a native image

### Where do we go from here? adaptTo()

![](_page_22_Picture_4.jpeg)

![](_page_23_Picture_0.jpeg)

![](_page_23_Picture_1.jpeg)

[0] –<https://adapt.to/2018/en/schedule/apache-sling-scripting-reloaded.html> [1] -<https://github.com/apache/sling-org-apache-sling-scripting-bundle-tracker> [2] -<https://github.com/osgi/design/blob/master/rfps/rfp-0196-OSGiConnect.pdf>

Assets licensed from<https://stock.adobe.com/> Our diagrams were designed with<https://whimsical.co/flowcharts/> Code available after the talk at<https://github.com/apache/sling-whiteboard/tree/master/it-is-cloudy-here>

![](_page_24_Picture_0.jpeg)

![](_page_24_Picture_4.jpeg)